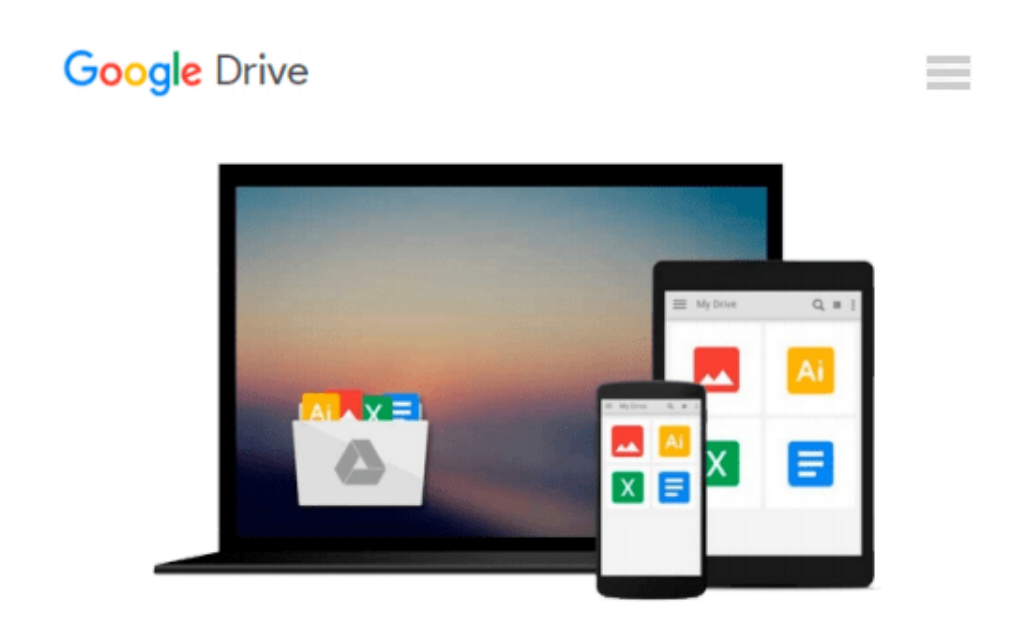

# **Microsoft Publisher by Design: An Example Packed Guide to Desktop Publishing Using Microsoft Publisher : Version 2**

*Luisa Simone*

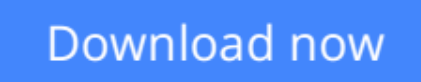

[Click here](http://toolbook.site/go/read.php?id=1556155654) if your download doesn"t start automatically

### **Microsoft Publisher by Design: An Example Packed Guide to Desktop Publishing Using Microsoft Publisher : Version 2**

Luisa Simone

#### **Microsoft Publisher by Design: An Example Packed Guide to Desktop Publishing Using Microsoft Publisher : Version 2** Luisa Simone

The first section of the book covers Windows, using Help in Publisher and basic principles of Publisher such as the frame metaphor and objects. The second section introduces and explains Publisher's tools. The third section guides the reader step by step through projects ranging from simple (letterhead) to complex (a newsletter). This tutorial section teaches the readers design skills within the context of specific projects. So, someone who wants to design a newsletter can either learn how to use and modify a PageWizard document or how to create a publication from scratch. The emphasis is always on straightforward concepts and advice.

**[Download](http://toolbook.site/go/read.php?id=1556155654)** [Microsoft Publisher by Design: An Example Packed G ...pdf](http://toolbook.site/go/read.php?id=1556155654)

**[Read Online](http://toolbook.site/go/read.php?id=1556155654)** [Microsoft Publisher by Design: An Example Packed ...pdf](http://toolbook.site/go/read.php?id=1556155654)

#### **From reader reviews:**

#### **James Ellis:**

People live in this new time of lifestyle always try to and must have the time or they will get large amount of stress from both everyday life and work. So , whenever we ask do people have time, we will say absolutely sure. People is human not really a robot. Then we ask again, what kind of activity have you got when the spare time coming to a person of course your answer will certainly unlimited right. Then do you ever try this one, reading guides. It can be your alternative in spending your spare time, the particular book you have read is actually Microsoft Publisher by Design: An Example Packed Guide to Desktop Publishing Using Microsoft Publisher : Version 2.

#### **Mike Hodges:**

Reading can called head hangout, why? Because when you are reading a book especially book entitled Microsoft Publisher by Design: An Example Packed Guide to Desktop Publishing Using Microsoft Publisher : Version 2 your mind will drift away trough every dimension, wandering in most aspect that maybe unknown for but surely will end up your mind friends. Imaging each and every word written in a guide then become one type conclusion and explanation that maybe you never get just before. The Microsoft Publisher by Design: An Example Packed Guide to Desktop Publishing Using Microsoft Publisher : Version 2 giving you an additional experience more than blown away your head but also giving you useful info for your better life within this era. So now let us show you the relaxing pattern this is your body and mind are going to be pleased when you are finished reading it, like winning a game. Do you want to try this extraordinary wasting spare time activity?

#### **Micheal Ruiz:**

Is it you who having spare time after that spend it whole day by watching television programs or just laying on the bed? Do you need something new? This Microsoft Publisher by Design: An Example Packed Guide to Desktop Publishing Using Microsoft Publisher : Version 2 can be the respond to, oh how comes? A fresh book you know. You are therefore out of date, spending your free time by reading in this brand new era is common not a geek activity. So what these ebooks have than the others?

#### **Garry Brown:**

Some individuals said that they feel uninterested when they reading a e-book. They are directly felt the item when they get a half parts of the book. You can choose typically the book Microsoft Publisher by Design: An Example Packed Guide to Desktop Publishing Using Microsoft Publisher : Version 2 to make your own personal reading is interesting. Your personal skill of reading proficiency is developing when you similar to reading. Try to choose basic book to make you enjoy you just read it and mingle the sensation about book and studying especially. It is to be initial opinion for you to like to wide open a book and study it. Beside that the reserve Microsoft Publisher by Design: An Example Packed Guide to Desktop Publishing Using

Microsoft Publisher : Version 2 can to be a newly purchased friend when you're truly feel alone and confuse in what must you're doing of the time.

### **Download and Read Online Microsoft Publisher by Design: An Example Packed Guide to Desktop Publishing Using Microsoft Publisher : Version 2 Luisa Simone #JWI2RPN7VMA**

## **Read Microsoft Publisher by Design: An Example Packed Guide to Desktop Publishing Using Microsoft Publisher : Version 2 by Luisa Simone for online ebook**

Microsoft Publisher by Design: An Example Packed Guide to Desktop Publishing Using Microsoft Publisher : Version 2 by Luisa Simone Free PDF d0wnl0ad, audio books, books to read, good books to read, cheap books, good books, online books, books online, book reviews epub, read books online, books to read online, online library, greatbooks to read, PDF best books to read, top books to read Microsoft Publisher by Design: An Example Packed Guide to Desktop Publishing Using Microsoft Publisher : Version 2 by Luisa Simone books to read online.

### **Online Microsoft Publisher by Design: An Example Packed Guide to Desktop Publishing Using Microsoft Publisher : Version 2 by Luisa Simone ebook PDF download**

**Microsoft Publisher by Design: An Example Packed Guide to Desktop Publishing Using Microsoft Publisher : Version 2 by Luisa Simone Doc**

**Microsoft Publisher by Design: An Example Packed Guide to Desktop Publishing Using Microsoft Publisher : Version 2 by Luisa Simone Mobipocket**

**Microsoft Publisher by Design: An Example Packed Guide to Desktop Publishing Using Microsoft Publisher : Version 2 by Luisa Simone EPub**